Three Rivers Community College Division of Mathematics

# **MAT\*K167 – T8L – 50331 T, R 9:00a – 11:30a Principles of Statistics**

SUMMER 2010 Course Syllabus (D206)

### Instructor:

Ricardo Martinez Jr. Email: [rmartinez@trcc.commnet.edu](mailto:rmartinez@trcc.commnet.edu) Office: C154 Office Hours:  $M - R$  11:30a – 12:15p Phone: 860-383-5249

## Required Materials:

1) Textbook: *Elementary Statistics, 11th edition*  By: Mario F. Triola Publisher: Pearson Addison-Wesley

2) TI-83, TI-83 Plus or TI-84 graphing calculator.

3) Regular 2-subject notebook or 3-ring binder with paper for notes/groupwork/classwork.

#### *Recommended Materials:*

a) Folder: recommended for information (class syllabus, classwork handouts, MyMathLab info, etc)

- b) Ruler: for graphing straight edges.
- c) Graphing paper.

### Course Supplement:

MyMathLab online resource program.

# Evaluation and Grading Criteria:

Course Grades will be calculated based on the following percentages:

20% Homework/MML assignments 20% Quizzes 35% Tests & Projects 25% Final Exam

*Quizzes:* All quizzes will be taken on MML. You will have 60 to 90 minutes to complete each quiz. You will also be granted 3 attempts at a highest possible grade. That highest grade will be the result that counts towards your quiz average.

*Homework:* Homework will be assigned on MML each class. All assignments are due at the end of the semester.

*Test:* Tests will be administered in class. You are expected to be present in class on a day of a given test. If you are going to be absent for a test, you must notify me by email or phone **before or on the day of a test or you will not be allowed a make-up**. If you are allowed to make-up the test, please note that your make-up version will be more difficult than the original test. You will also be solely responsible for scheduling an appointment with me for that make-up.

*Extra Credit:* There is no "extra credit" given in this course. Students who struggle with course assignments do not need "extra" work.

*Math Lab:* The Three Rivers Math Computer Lab is located in the TASC room in C-117 (next to the new library).

*Grades:* Final grades will be calculated and transferred to the following letter grades.

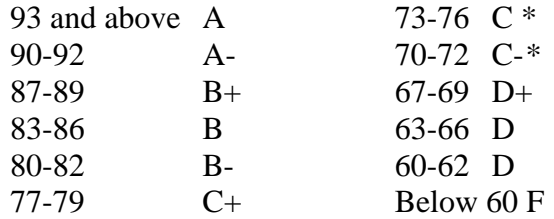

## Attendance Policy:

"Absence from class may jeopardize student performance and the overall value of classroom instruction." You are strongly encouraged to attend all class meetings. **You are responsible for any note taking, class assignments, and homework given in your absence.** You are also expected to arrive on time to class.

## Class Cancellation Policy:

If the instructor is late, the class is expected to wait 15 minutes before leaving or until informed of a cancellation by a college official. Information on weather related closings/late openings concerning Three Rivers Community College can be obtained through local radio and television stations, or via the college website (http://www.trcc.commnet.edu ).

## Accommodations:

Students with Learning Disabilities should contact the Learning Specialist, Chris Scarborough at 860-892-5751 or at cscarborough@trcc.commnet.edu as soon as possible to ensure timely accommodations.

Students with Physical Disabilities should contact Judy Hilburger at 860-892-5744 or at jhilburger@trcc.commnet.edu or Matt Liscum at 860-383-5420 or via email at mliscum@trcc.commnet.edu to facilitate accommodations.

## Cell Phones:

"Cell phones and beepers are allowed in class only if they are turned off or turned to a silent mode. Under no circumstance are telephones to be answered in class." Students who ignore this policy will be asked to leave class. If there are extenuating circumstances, the student must contact the instructor prior to class to make the proper accommodations.

### Important Dates:

June 22 – Classes Begin

- July 5 Independence Day Observed **College Closed**
- Aug. 9 Last Day to Withdraw from Classes
- Aug. 12 Last Day of Class **Final Exam**
- Aug. 13 All MML quizzes and assignments are due
- Aug. 18 Final Grades Due

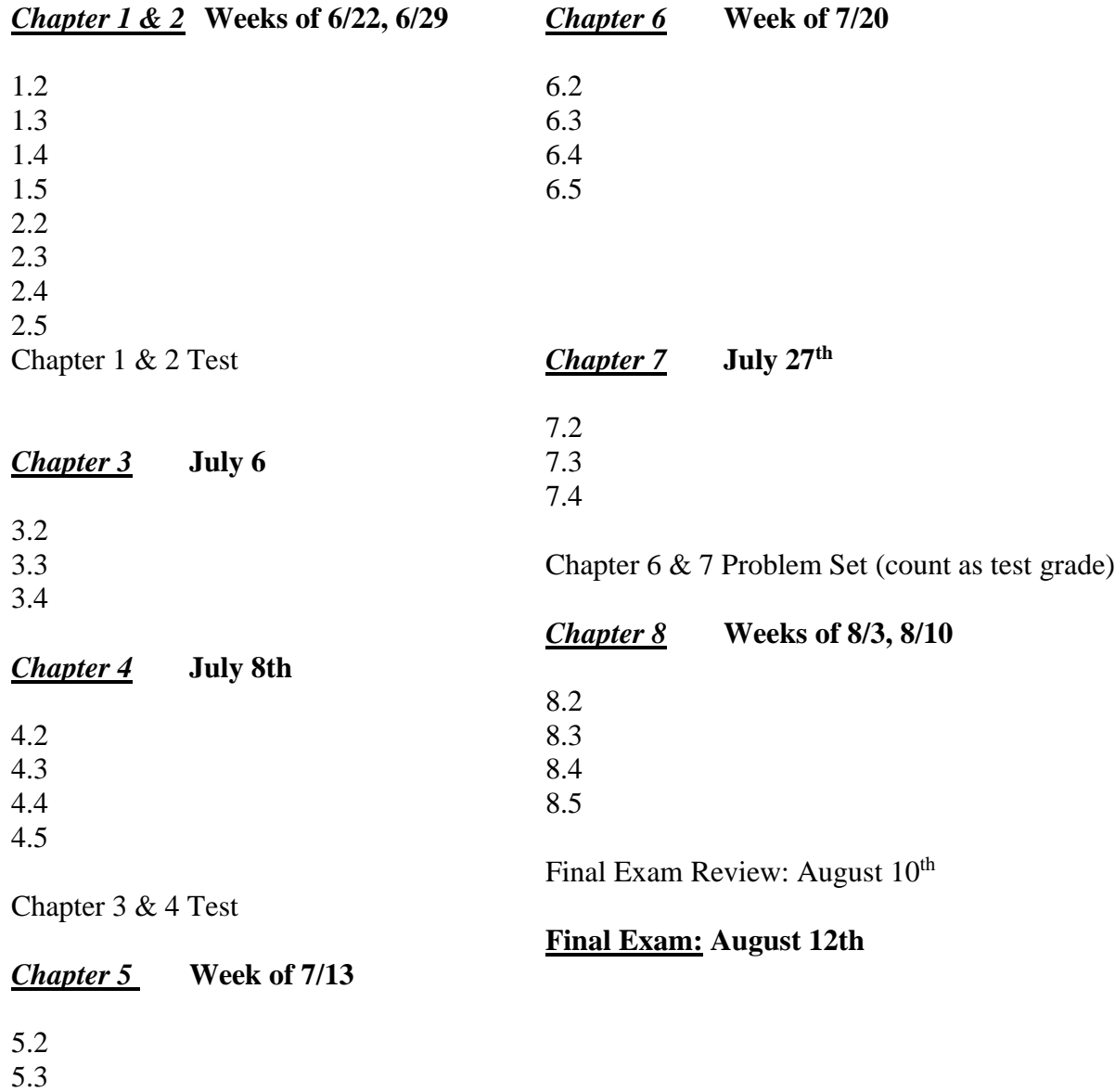

Tentative Course Outline and schedule for completion of MAT 167:

5.4

Chapter 5 Problem Set (counts as test grade)

## **THREE RIVERS COMMUNITY COLLEGE**

## **Course: Principles of Statistics - MAT\* K167 Summer 2010**

#### What you need to get started:

- 1. A Valid Email Address
- 2. A Course ID # (martinezjr.53136)
- 3. A Student Access Code (provided with the purchase of your new textbook)

#### Step-by-Step Registration Instructions

- 1) Go to [www.coursecompass.com](http://www.students.pearsoned.com/) and click on Register, as a student. (You only need to register ONCE)
- 2) Enter your:

#### **six-word student access code, found in package accompanying textbook, pull perforated strip**

school zip code: **06360** 

country: **United States**

- 3) Enter the Course ID which is: **martinezjr.53136**
- 4) Fill in the requested information, and then create your unique Login Name and Password. *You will use the login name and password you create to access My Math Lab the remainder of the semester*

### Login Instructions (after you have registered):

- 1) Go to [www.coursecompass.com](http://students.pearsoned.com/)
- 2) Click **Log in** under the **STUDENT** area.
- 3) Enter the login name and password that you created during registration.
- 4) At the **Welcome** page, you will see your course under the heading **Courses you are taking**. Click the course name to enter My Math Lab.
- 5) You must enable pop-ups from this site.
- 6) The first time you enter the site from your computer and anytime you use a new computer, click on the software **MyMathLab Installation Wizard** link in the Announcements page. This wizard will walk you through the installation of the software you will need to run MyMathLab.

### Technical problems:

Call Tech Support at 800-677-6337, Monday – Friday 9am – 6pm EST. (Additional help can be found on the Announcements page by clicking on Student Help or viewing the tip sheets.)

## *GOOD LUCK THS SEMESTER!*